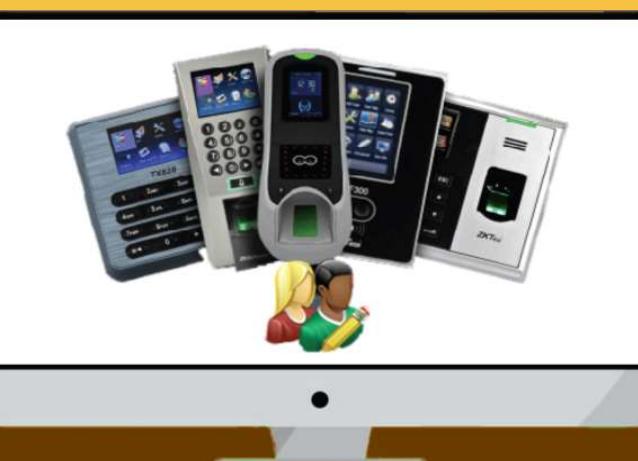

**• Excellent Reporting O** Integrated with SMS

## the JBS ATTENDANCE SOFTWARE

MANAGE UNLIMITED DEVICES - Manage any number of fingerprint devices you have in your institution. This allows you to have different registers operational through the system at the same time, for instance Check In and Check Out for staff, daily class registers for students and dining hall tracking.

SEND SMS NOTIFICATIONS - Whenever a user checks in or out, or when a user is absent upon check-in time lapse, sms notification is sent. For example, if the user is a student, the parent gets a notification SMS in either of the above cases.

USER-DEFINED REPORTS - This is a solution to all attendance questions about the users in the institution e.g for a school population, Reports for students present or absent, those who were late, attendance trend for staff over a week, month e.t.c

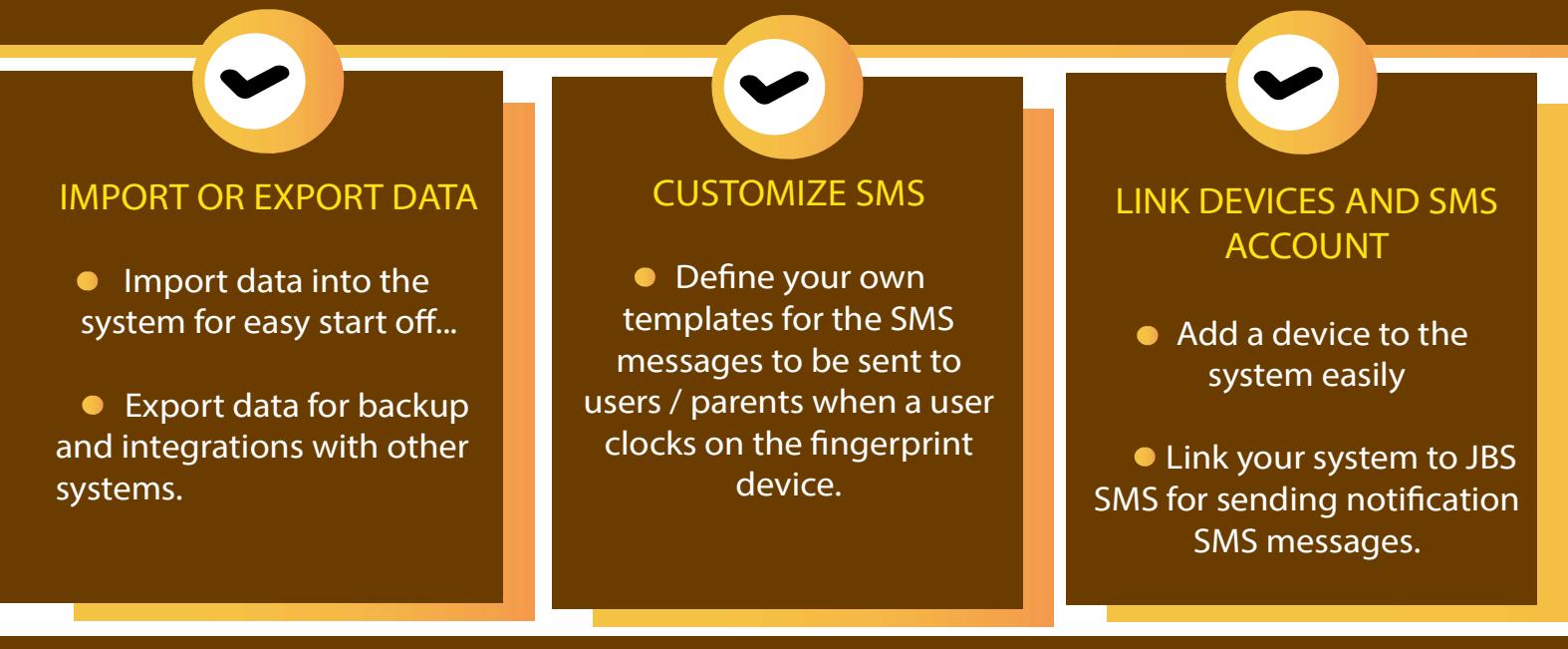

attendance.jbs.co.ke SIMPLE, SMART, INTEGRATED +254 725 643 546